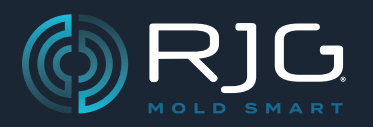

#### **VERÖFFENTLICHUNGSHINWEISE ZUM COPILOT® -SYSTEM**

Build-Nr. v8.10.0

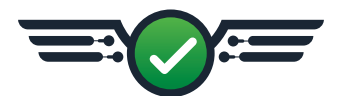

# **Übersicht**

Das CoPilot®-System verfügt jetzt über eine neue Methode zum "Nullsetzen" (Zurücksetzen) piezoelektrischer Sensorkomponenten, eine verbesserte Zyklusauswahl für die Notizeneingabe und Fehlerbehebungen für falsche Benutzerbenachrichtigungsanzeigen und Sortierausgabe-Timing.

### **Neue Eigenschaften Nullstellung des Piezoelektrischen Sensors**

Benutzer von Prozesstechnikern, Qualitätsingenieuren und Systemadministratoren können jetzt optional eine neue Methode auswählen, um piezoelektrische Sensorkomponenten in jedem Zyklus auf Null zu setzen, um eine Bereichsunterschreitung zu verhindern issue/missing Daten, wenn Druck vorhanden ist, nachdem das Form-geschlossen-Sequenzsignal endet. Diese neue Option kann sein enabled/disabled auf der Seite "Erweiterte Einstellungen" im Help>Diagnostics Diese Funktion wird dann beim Formen-Setup aktiviert.

## **Verbesserungen**

#### **Eingabe Bemerkung**

Benutzer können jetzt den neuesten Zyklus oder den ausgewählten Zyklus im Übersichtsdiagramm auswählen, um die eingegebene Notiz anzuhängen.

# **Fehlerbehebung**

#### **Fehler 22**

Wenn ein Prozess mit einem Hohlraumfüllzeitalarm ausgeführt wurde und die Abkühlrate nicht berechnet werden konnte, wurde die Benutzerbenachrichtigung "Fehler 22: Hohlraumfüllzeit konnte nicht berechnet werden, da der minimale Enddruck des Hohlraums von 1000 psi nicht erreicht wurde" angezeigt. wurde falsch angezeigt.

#### **Timing der Sortierausgabe**

Wenn ein Prozess mit zugewiesener Sortierausgabezeit ausgeführt wurde, wurde die Sortierausgabe nach Beginn des nächsten Zyklus fälschlicherweise 1–2 ms lang angehalten.